# **Scenegraphs and Engines**

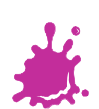

nitit

T.

n din s **College** a sa Ta

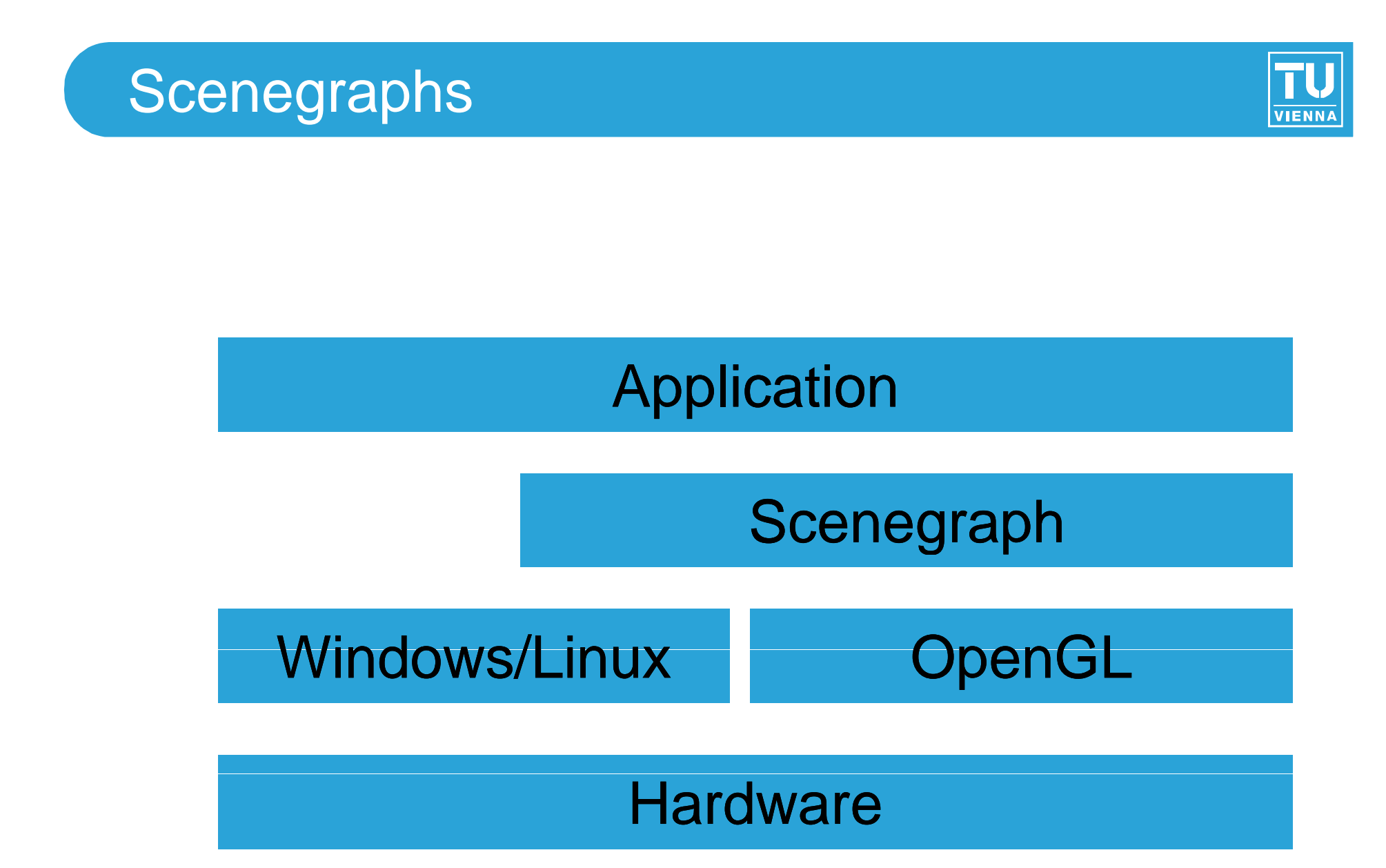

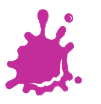

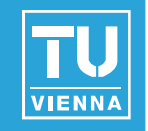

- Choosing the right libraries is a difficult process
	- Very different target applications
	- **Different capabilities**
	- **Underlying Graphics APIs**
- Needs to fit the content pipeline
	- $\blacksquare$  Important for application development
	- Not important for research (though convenient)

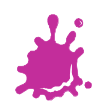

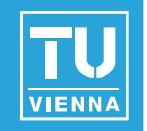

- Choosing the right libraries is a difficult process
	- Very different target applications
	- **Different capabilities**
	- **Underlying Graphics APIs/Operating Systems**
- Needs to fit the content pipeline
	- $\blacksquare$  Important for application development
	- Not important for research (though convenient)

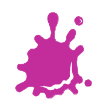

### Typical Content Pipeline

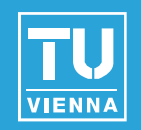

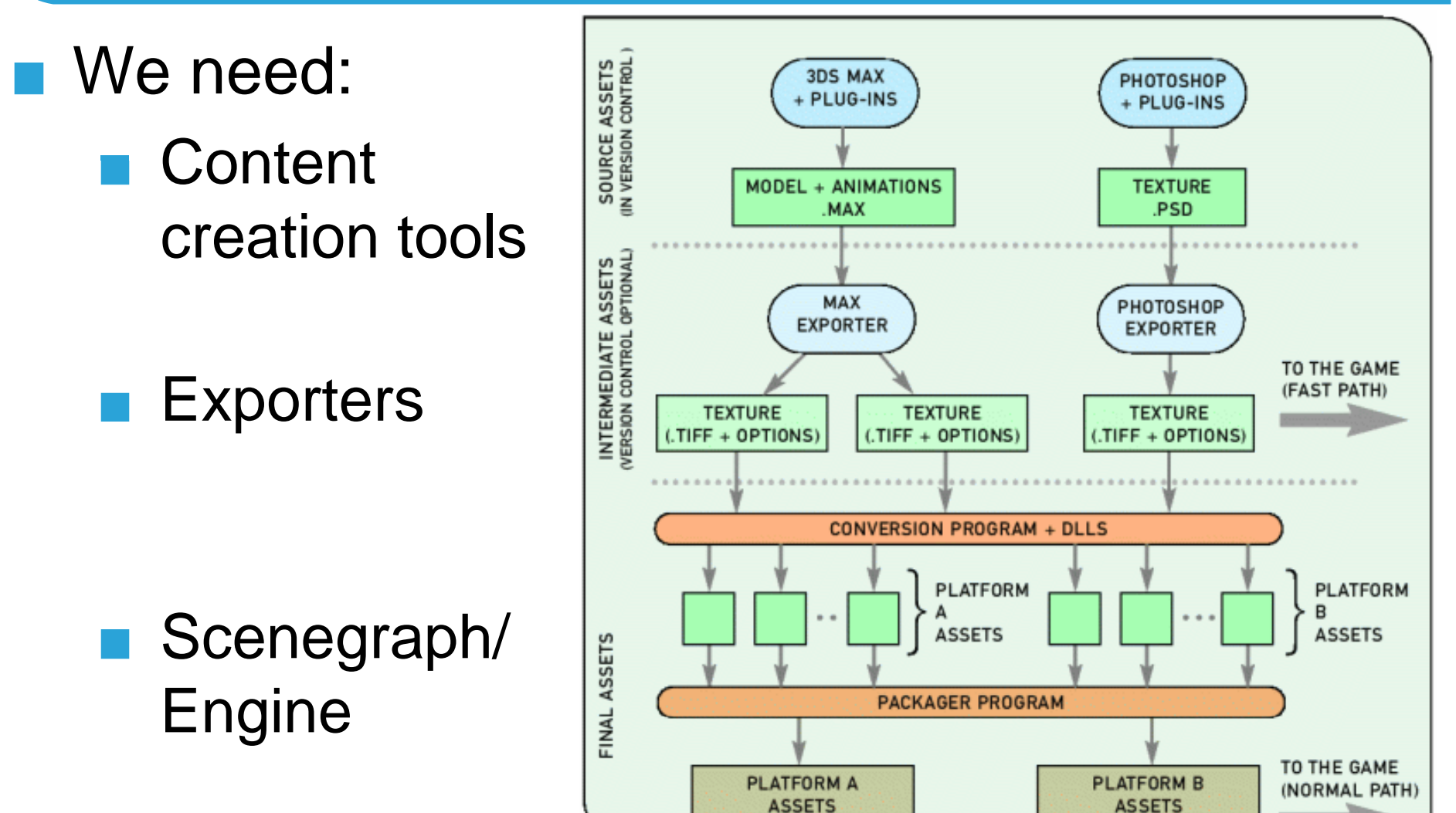

MechAssault 2 content pipeline

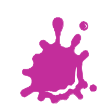

## DCC tools

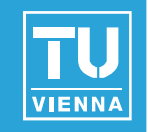

- Only "real" open source option: *Blender*
- **Exerything you need for Game/Movie** production
	- **Modelling/Rigging**
	- **Animation**
	- **Rendering/Compositing**
- Contains complete game engine+editor
	- **Fully integrated with UI**
- **Immense feature list causes steep learning** |<br>|<br>| curve!

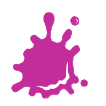

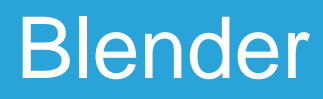

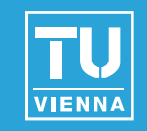

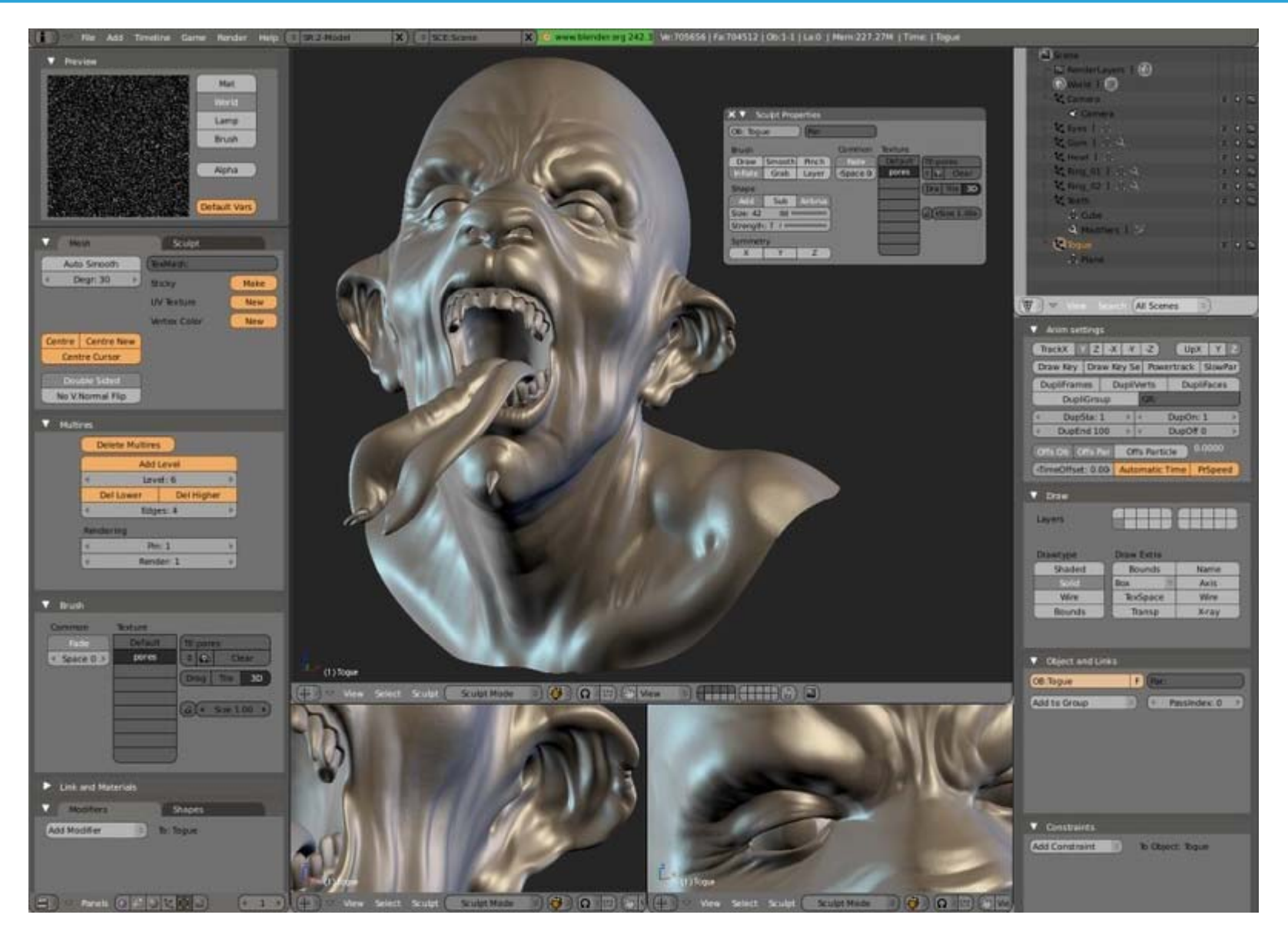

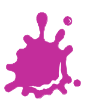

#### Blender

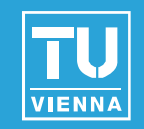

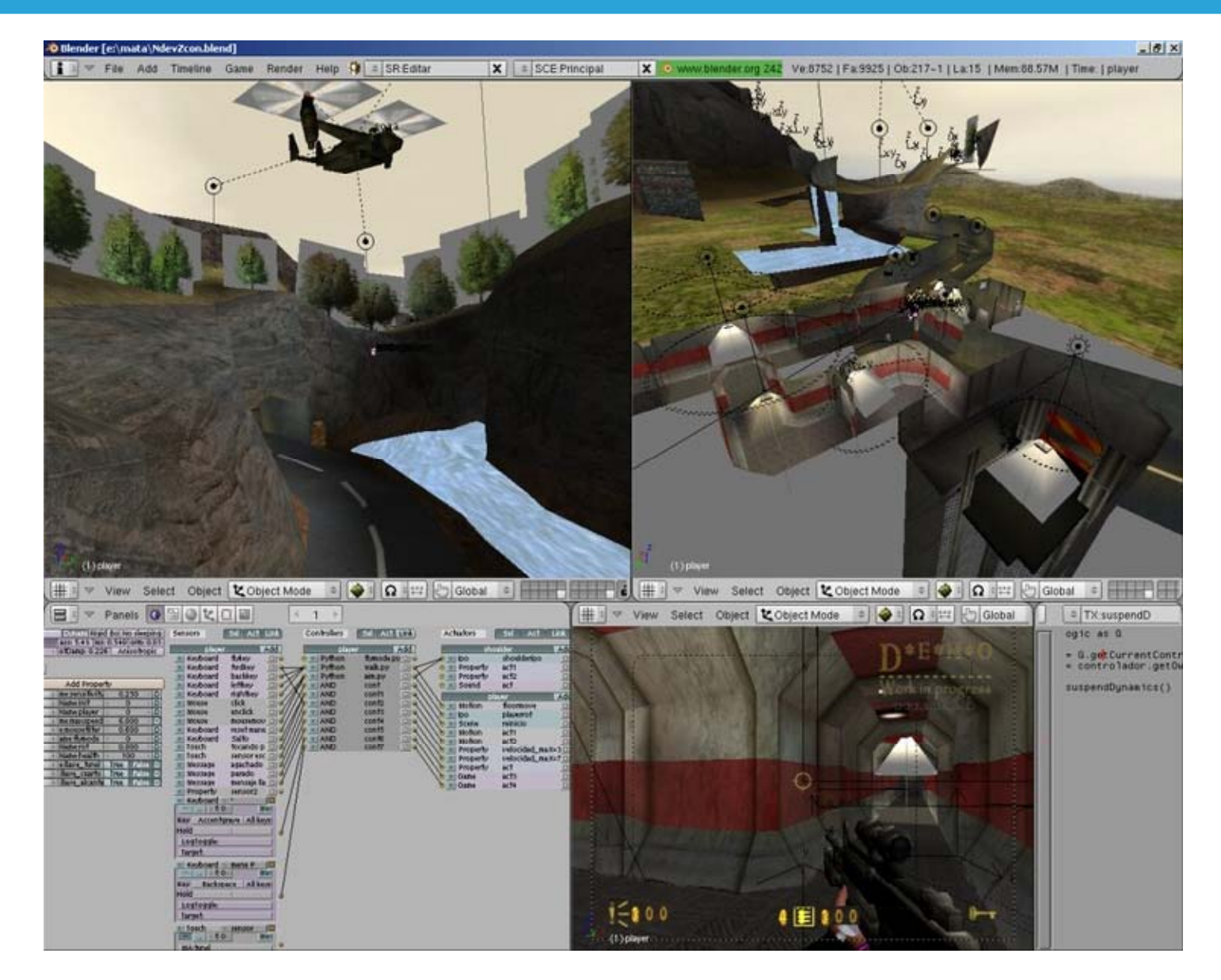

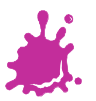

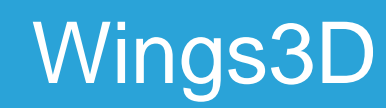

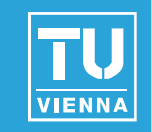

# **Easy to use subdivion surface** modeller

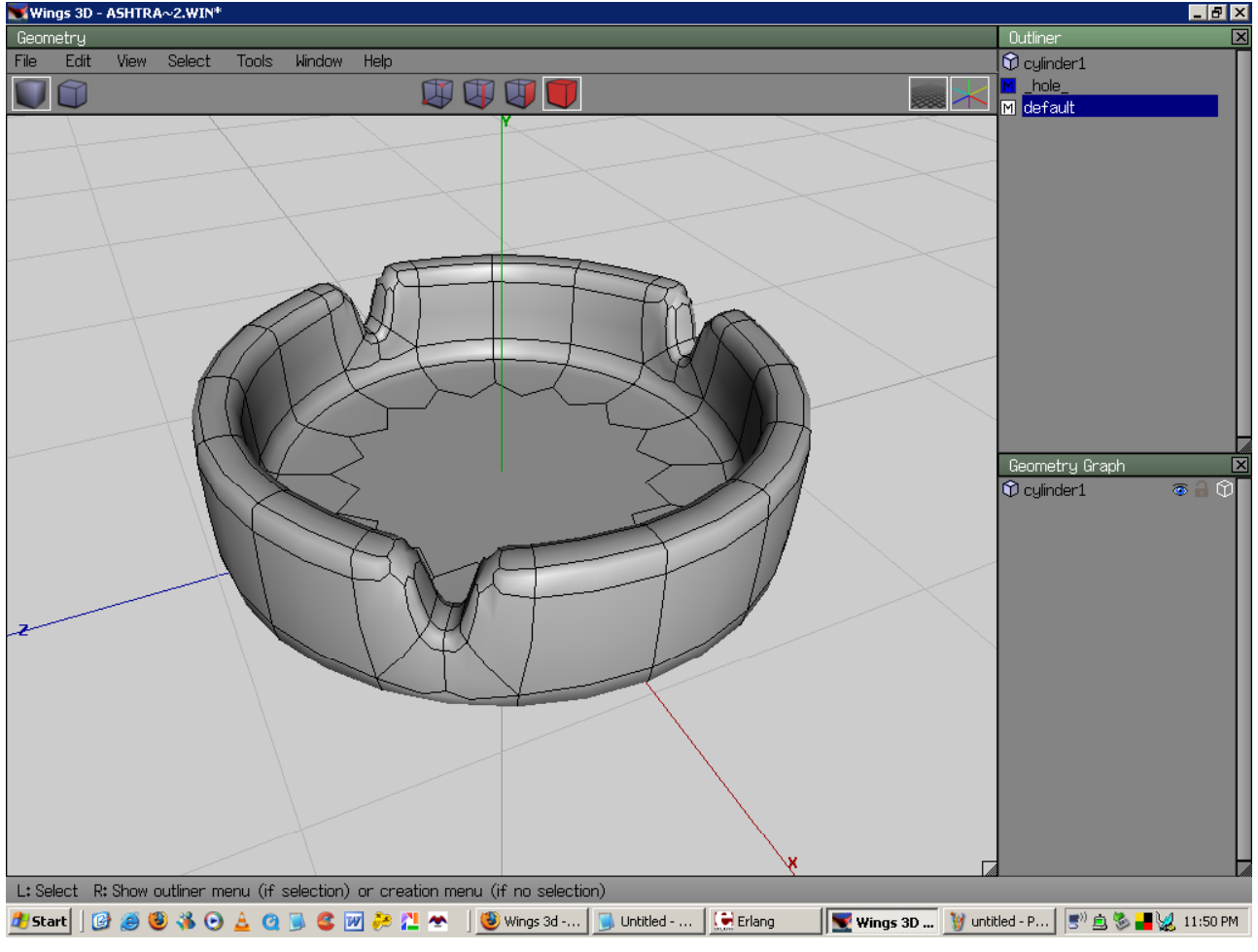

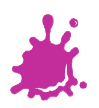

#### Textures

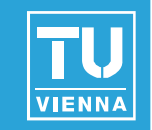

#### Gimp: Full featured image editing

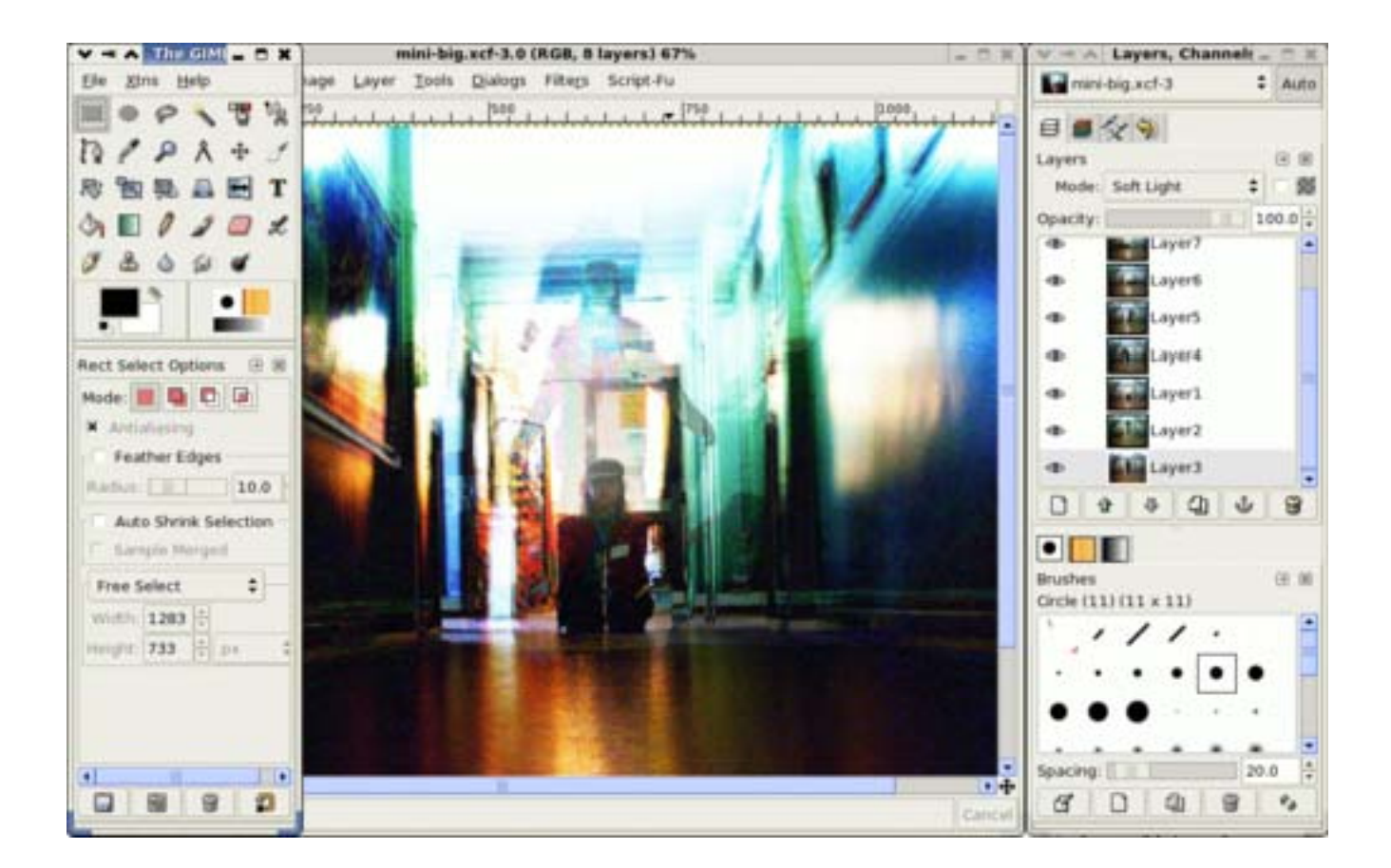

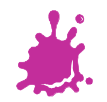

### Scenegraphs/Engines

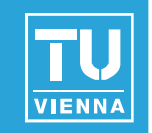

- Scenegraphs deal with Rendering
- Engines deal with
	- **Rendering**
	- **Physics**
	- $\blacksquare$  AI
	- **Audio**

…

Game logic

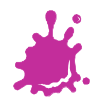

### **OpenScenegraph**

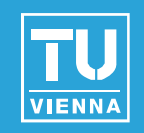

# ■ "Inofficial" Scenegraph of OpenGL

- **Implements OpenGL 2.0**
- **Very clean design**
- **Nery high performance**
- **High portability**
- **Manipulators**
- **Targeted to** 
	- **N** VR
	- **Application**
	- **Nisualisation**

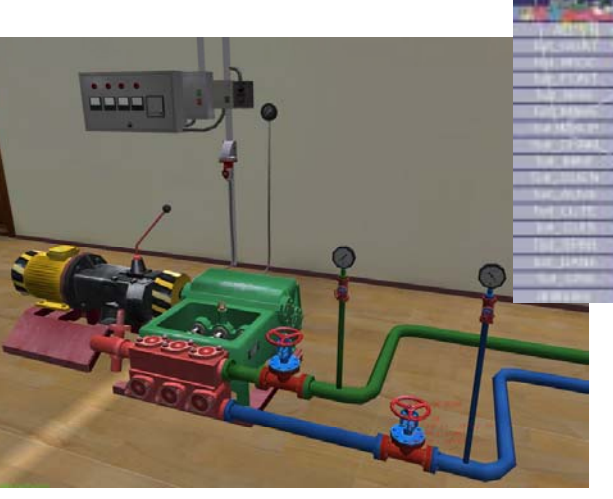

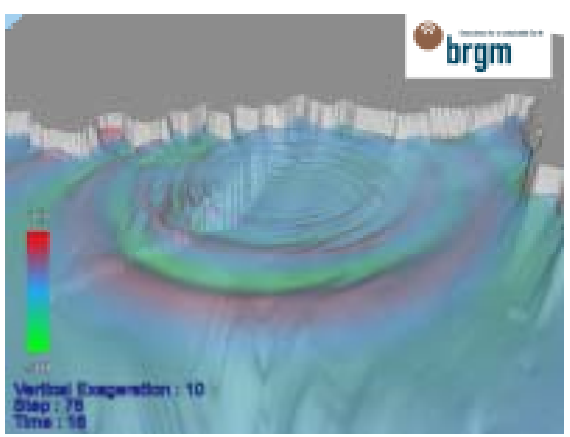

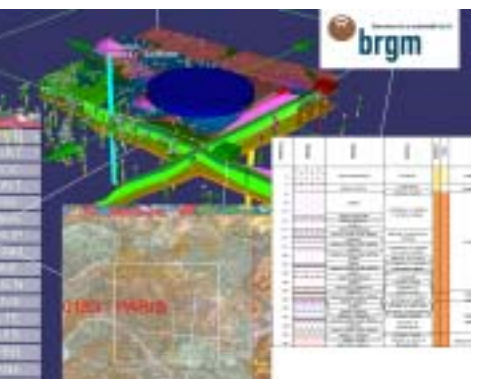

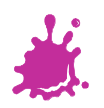

#### Delta3D

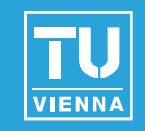

- "Game" and Simulation-Engine, integrates
	- **DenScenegraph**
	- **DenDynamics Engine**
	- Character Animation Library
	- **D** OpenAL (Audio)
	- Game Networking Engine
	- Tracker
	- **Editor**

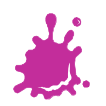

# OGRE

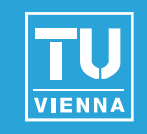

### ■ Commercial Grade Graphics Engine

- **Highly active community**
- **Strong modular design**
- Bindings/Implementations in ■ C++, Java, C#, Python, Ruby
- State of the art rendering
- Abstracts DirectX and OpenGL
- Combines with a lot of other **libraries** 
	- Build your own game engine!

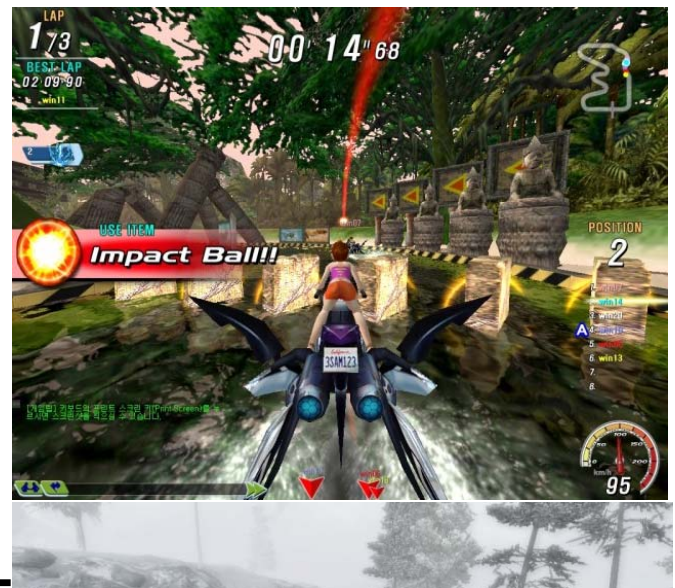

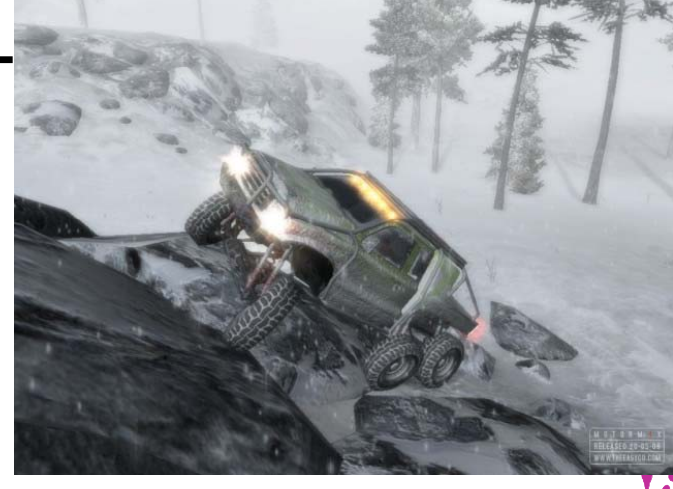

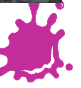

# OGRE

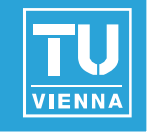

- **Countless tools/addons**
- **Very extensible**
- **Higher order**" render management
	- state management, spatial culling, dealing with transparency
- **Proven, stable engine used** in several commercial products
- Everything you need to make a computer game!

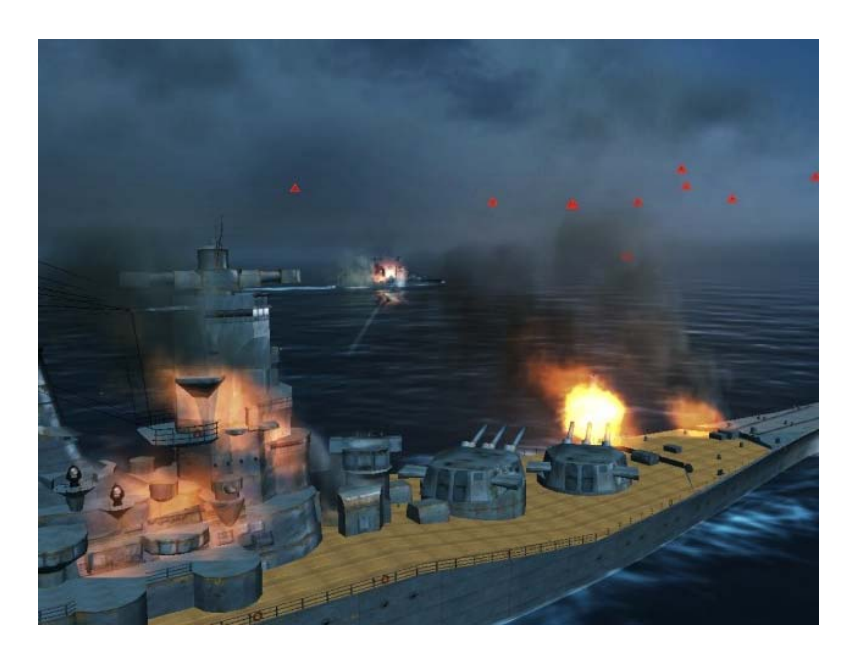

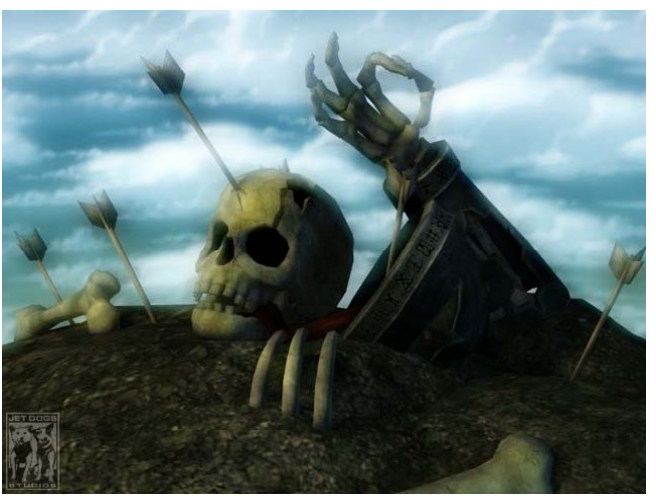

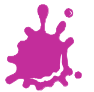

# OGRE

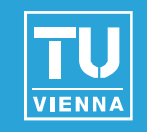

- **I** I will use OGRE example implementations throughout the course
- **Pretty much everything in this course is** implemented in OGRE and OGRE addons
- Very good way to play around with the course contents
- ..without having to implement the basic algorithms

www.ogre3d.org

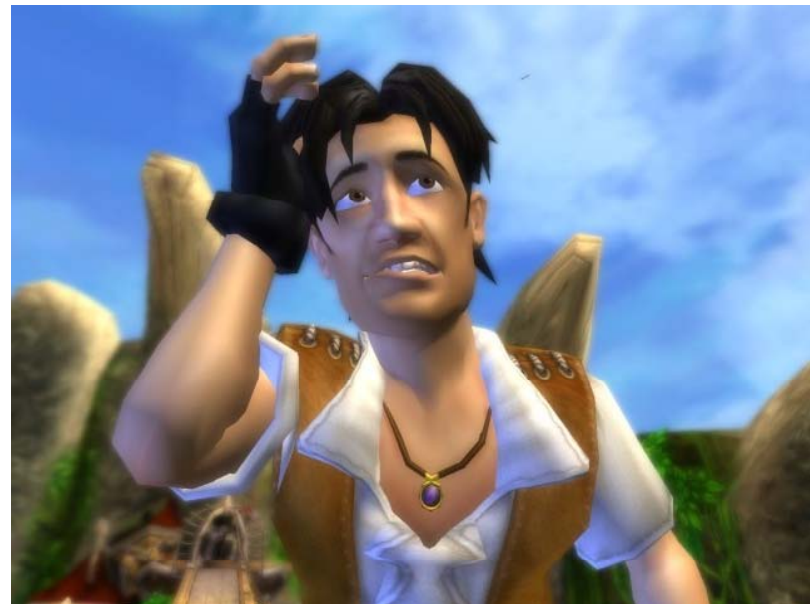

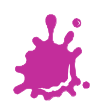

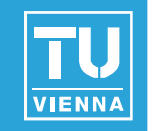

#### **Open Source delivers many choices:**

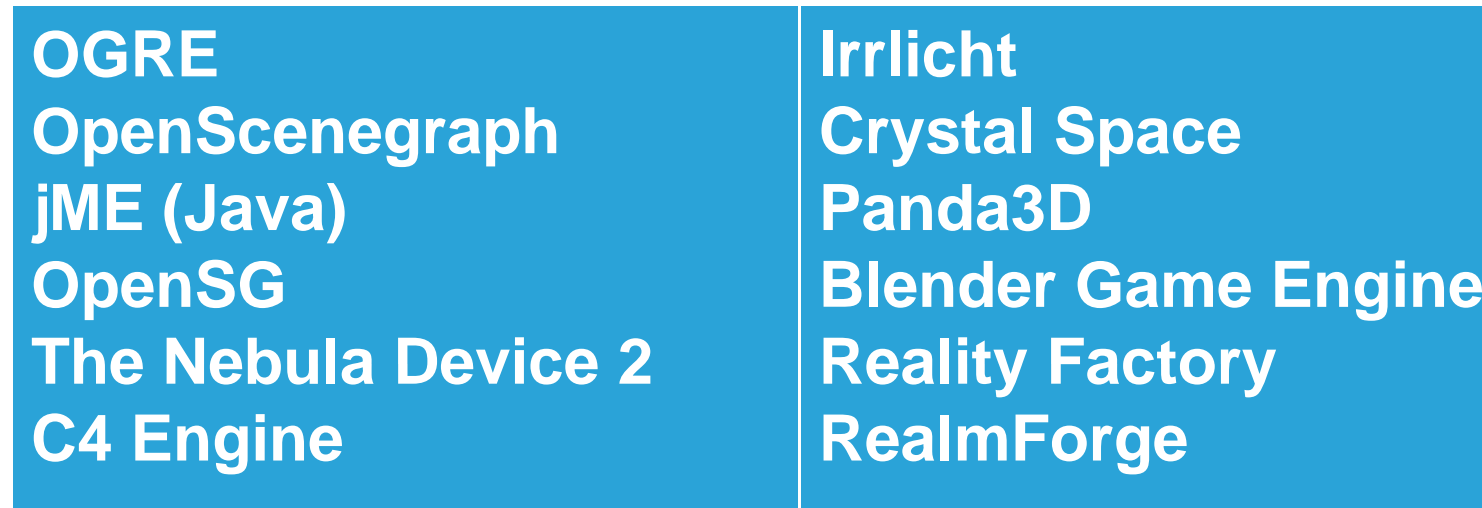

- **Many, many others...**
- 3D Engine Database/Search Engine:
	- http://www devmaster net/engines/ http://www.devmaster.net/engines/

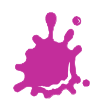

### Tipps

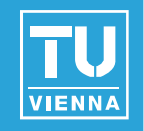

- **Learn one of the major DCC Programs** 
	- *Blender*, Maya, 3DSMax, Softimage XSI, Cinema4D, Lightwave
		- Takes time and is sometimes painful
- $\blacksquare$  Learn one of the major scenegraphs/engines
	- Fast implementation of small projects
	- Reference Design/Implementation
- Choose software on
	- Previous knowledge/ Programming Language
	- $\blacksquare$  Required features
	- **Application content**

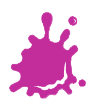